## Aula Prática 7

## Docente: Miguel Tavares Coimbra Data: 18/11/2011

- **1. Descritores de Cor – Histograma HSI.** Crie um descritor com 256 coeficientes, que consiste num histograma dos valores da cor de cada pixel.
	- Converta a imagem para o espaço de cores HSI
	- Faça a quantização dos valores de cada parâmetro da seguinte forma:
		- **i.**  $Hue 16$  valores (4 bits)
		- **ii.** *Saturation*  $-4$  valores (2 bits)
		- **iii.** *Intensity*  $-4$  valores (2 bits)
	- Combine estes 3 valores num único *byte* da seguinte forma:
		- *intensity << 6 || saturation << 4 || hue*
	- Crie o histograma para a imagem completa.
	- [Opcional] Visualize o histograma, de forma a que a barra de cada um corresponda à cor caracterizada por esse valor do histograma.

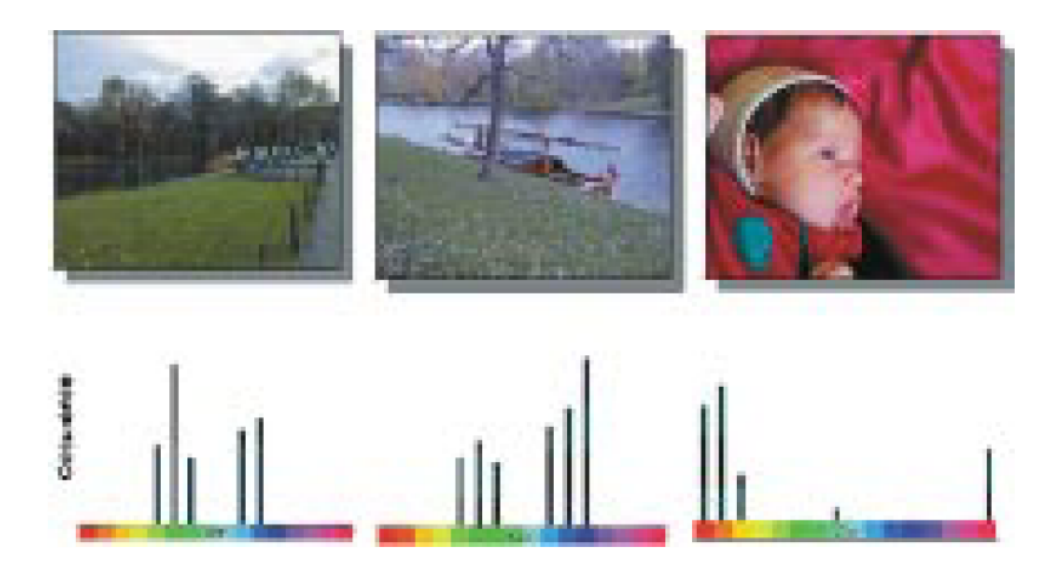

Fig. 2. Three color images and their MPEG-7 histogram color distribution, depicted using a simplified color histogram. Based on the color distribution, the two left images would be recognized as more similar compared to the one on the right.

- **2. Descritores de Textura – Local Binary Patterns.** Crie um descritor com 256 coeficientes, que consiste num histograma dos padrões binários de textura para cada pixel.
	- Ideia: Comparar o valor de *intensidade* de um pixel com o dos seus vizinhos.
	- Começamos no canto superior esquerdo.
	- O resultado da comparação é 1 se o valor do vizinho for maior ou igual que o valor do pixel. Caso contrário, o valor é zero.
	- Combinar os resultados da comparação com os oito vizinhos (usando *bitshifting*) num único *byte*, criando assim um *padrão binário* para cada pixel.
	- Criar o histograma de ocorrências de cada *padrão binário* para toda a imagem.

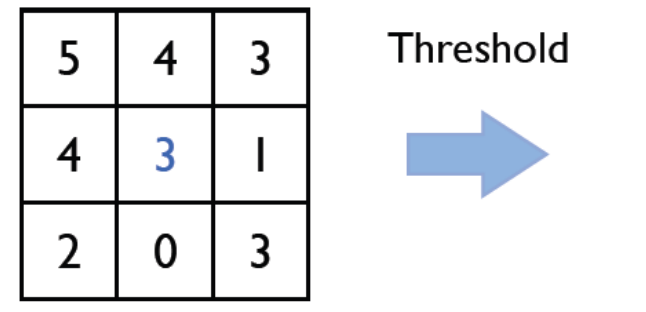

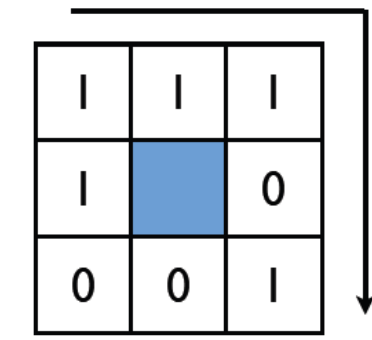

Binary Pattern: 11101001